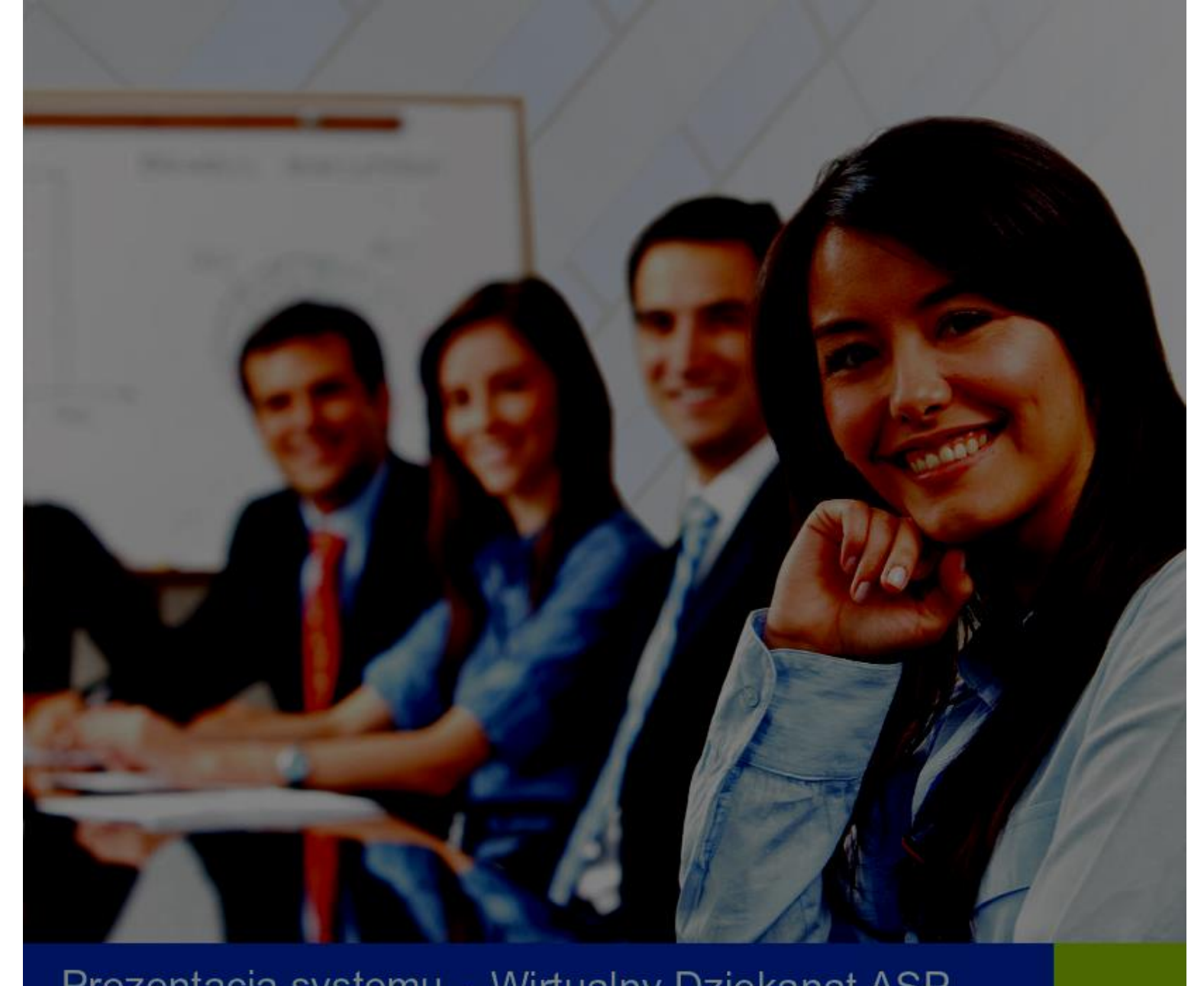

## Prezentacja systemu - Wirtualny Dziekanat ASP

## **VERBIS DEAN'S OFFICE**

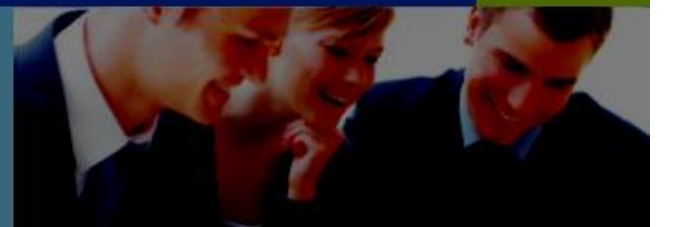

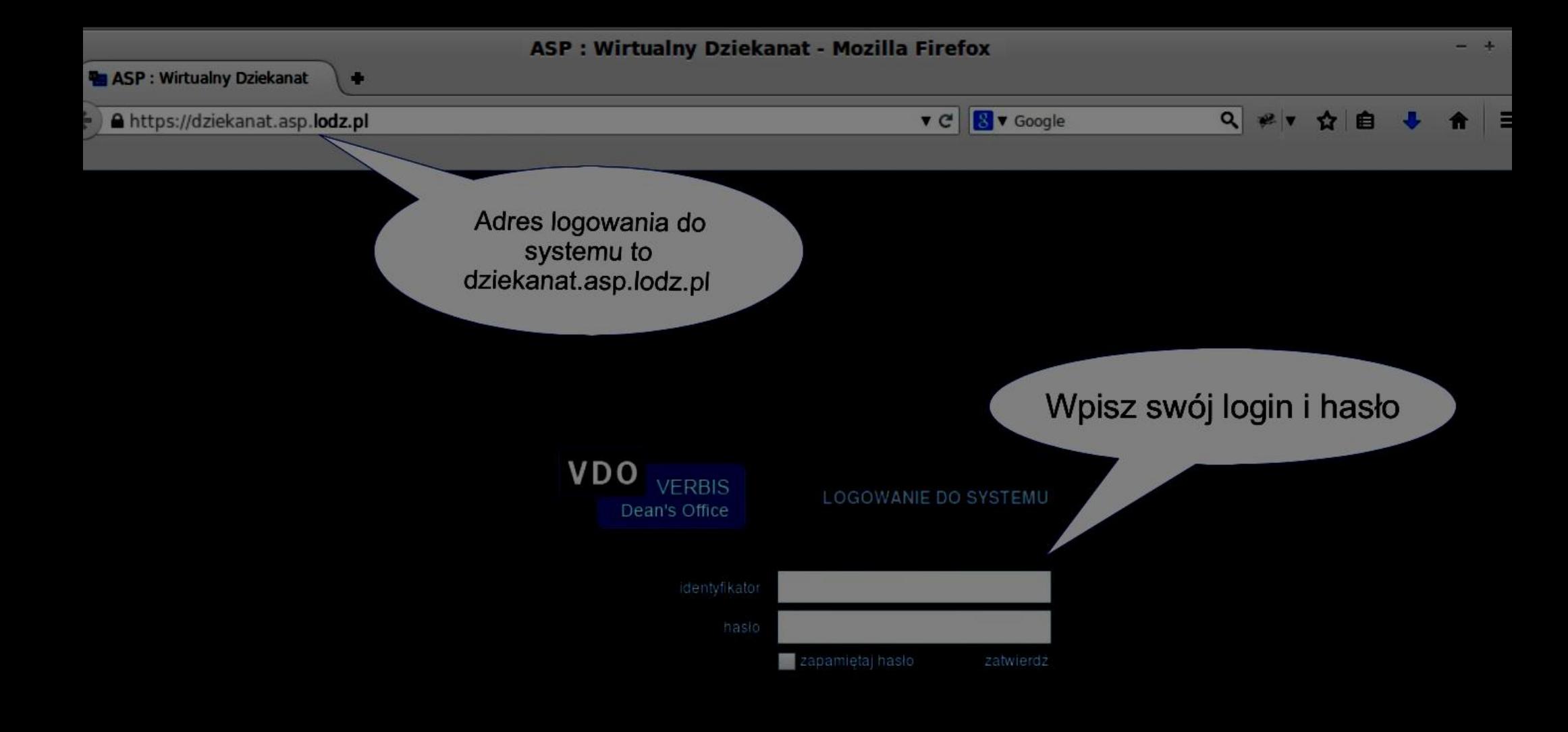

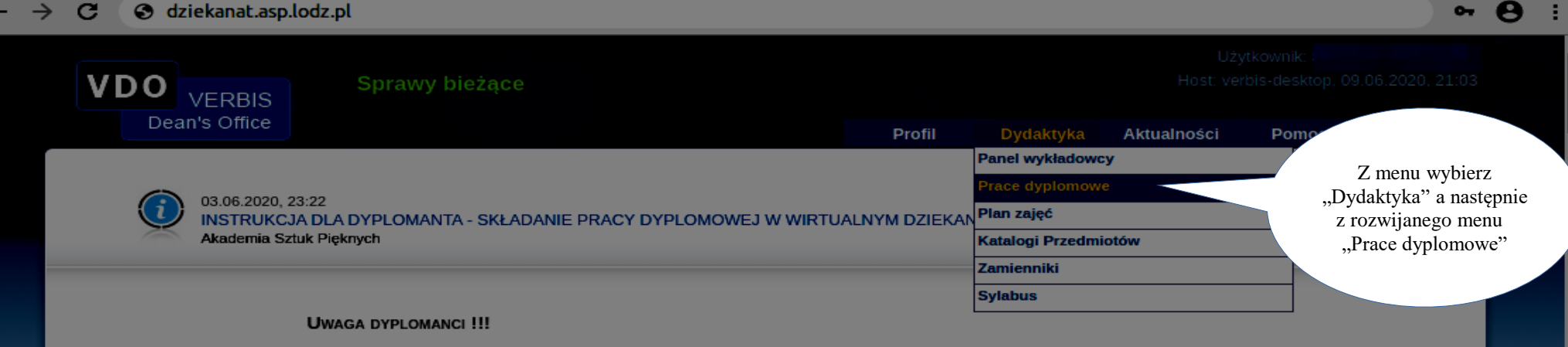

**INSTRUKCJA SKŁADANIA PRACY DYPLOMOWEJ W WIRTUALNYM DZIEKANACIE** 

Załączniki: Instrukcja dla studentów dyplom.pdf (843,32 kB)

03.06.2020, 08:14

UCHWAŁA SENATU ASP W SPRAWIE ZMIANY REGULAMINU STUDIÓW Akademia Sztuk Pięknych

Szanowni Studenci i Pedagodzy!

W związku ze zbliżającą się sesją egzaminacyjną prosimy o zapoznanie się z Uchwałą nr 217/20/k16-20 Senatu Akademii Sztuk Pięknych im. Władysława Strzemińskiego w Łodzi z dnia 29 maja 2020 roku zmieniającą Regulamin Studiów w części dotyczącej przebiegu sesji egzaminacyjnej w semestrze letnim roku akademickiego 2019/2020

Uchwała nr 217/20/k16-20 Senatu Akademii Sztuk Pięknych im. Władysława Strzemińskiego w Łodzi z dnia 29 maja 2020 roku w sprawie: zmiany uchwały nr 150/19/k16-20 Senatu Akademii Sztuk Pięknych im. Władysława Strzemińskiego w Łodzi z dnia 15 kwietnia 2019 roku w sprawie uchwalenia Regulaminu Studiów Akademii Sztuk Pięknych im. Władysława Strzemińskiego w Łodzi

Senat Akademii Sztuk Pięknych im. Władysława Strzemińskiego w Łodzi, działając na podstawie art. 28 ust. 1 pkt 2 w zw. z art. 75 ust. 5 ustawy z dnia 20 lipca 2018 r. Prawo o szkolnictwie wyższym i nauce (Dz. U. 2020 poz. 85, z późn. zm.) oraz na podstawie art. 79 ust. 6 ustawy z dnia 16 kwietnia 2020 r. o szczególnych instrumentach wsparcia w związku z rozprzestrzenianiem się wirusa SARS-CoV-2 (Dz. U. 2020, poz. 695 z późn. zm.), uchwalił co następuje:

 $§ 1$ 

W załaczniku do uchwały nr 150/19/k16-20 Senatu Akademii Sztuk Pieknych im. Władysława Strzemińskiego w Łodzi z dnia 15 kwietnia 2019 roku w sprawie uchwalenia regulaminu studiów Akademii Sztuk Pięknych im. Władysława Strzemińskiego w Łodzi (zw. dalej Regulaminem studiów) po § 38 dodaje się § 39 w brzmieniu: "W roku akademickim 2019/2020 wprowadza się następujące modyfikację zasad odbywania studiów wynikające z Regulaminu studiów:

1.W sesji egzaminacyjnej ustalane są terminy: podstawowej sesji egzaminacyjnej, przedłużonej podstawowej sesji egzaminacyjnej i poprawkowej sesji egzaminacyjnej.

2. Student ma prawo przystąpić do egzaminu w ramach dwóch terminów: pierwszy termin w ramach sesji podstawowej lub przedłużonej podstawowej sesji, drugi termin w ramach sesji poprawkowej.

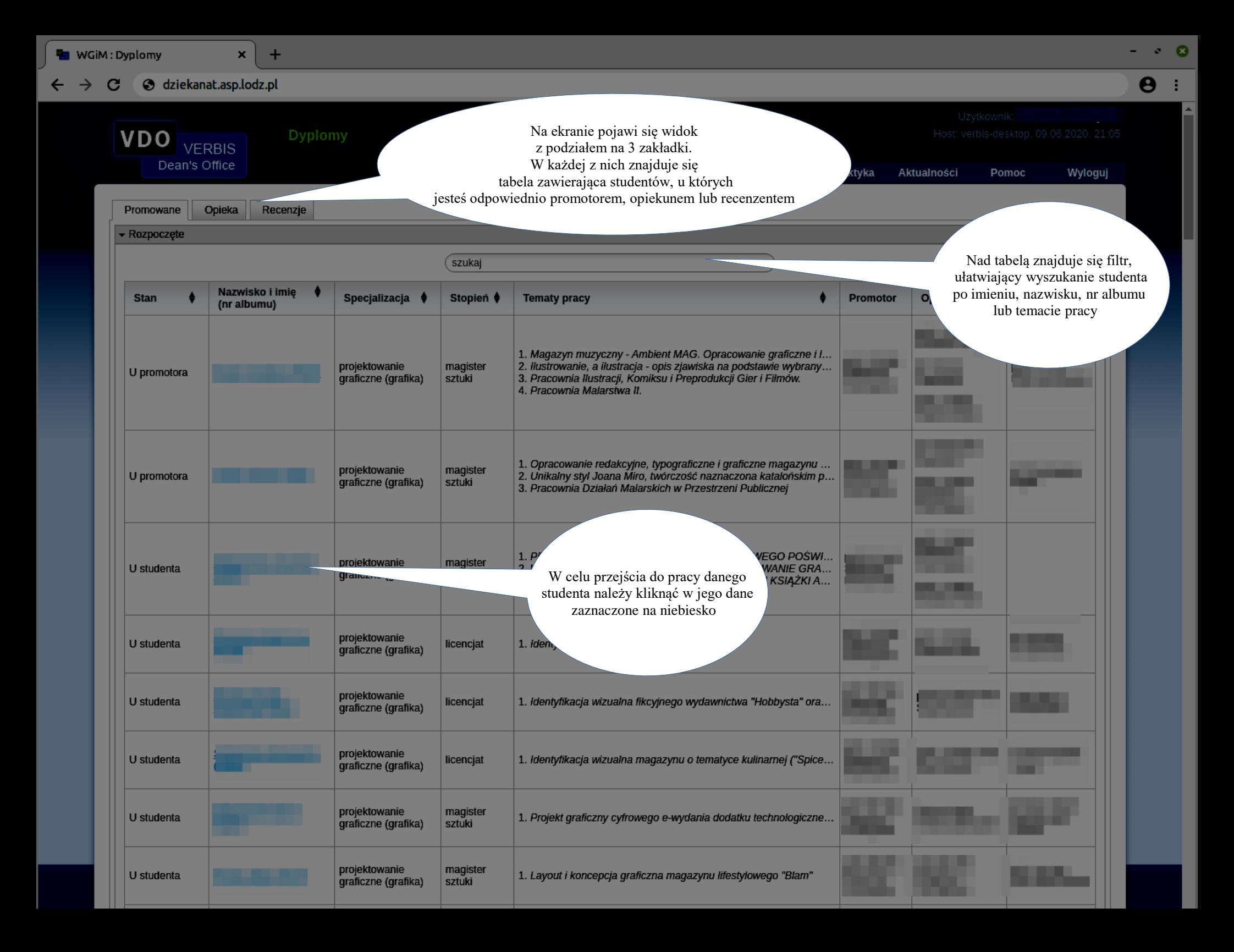

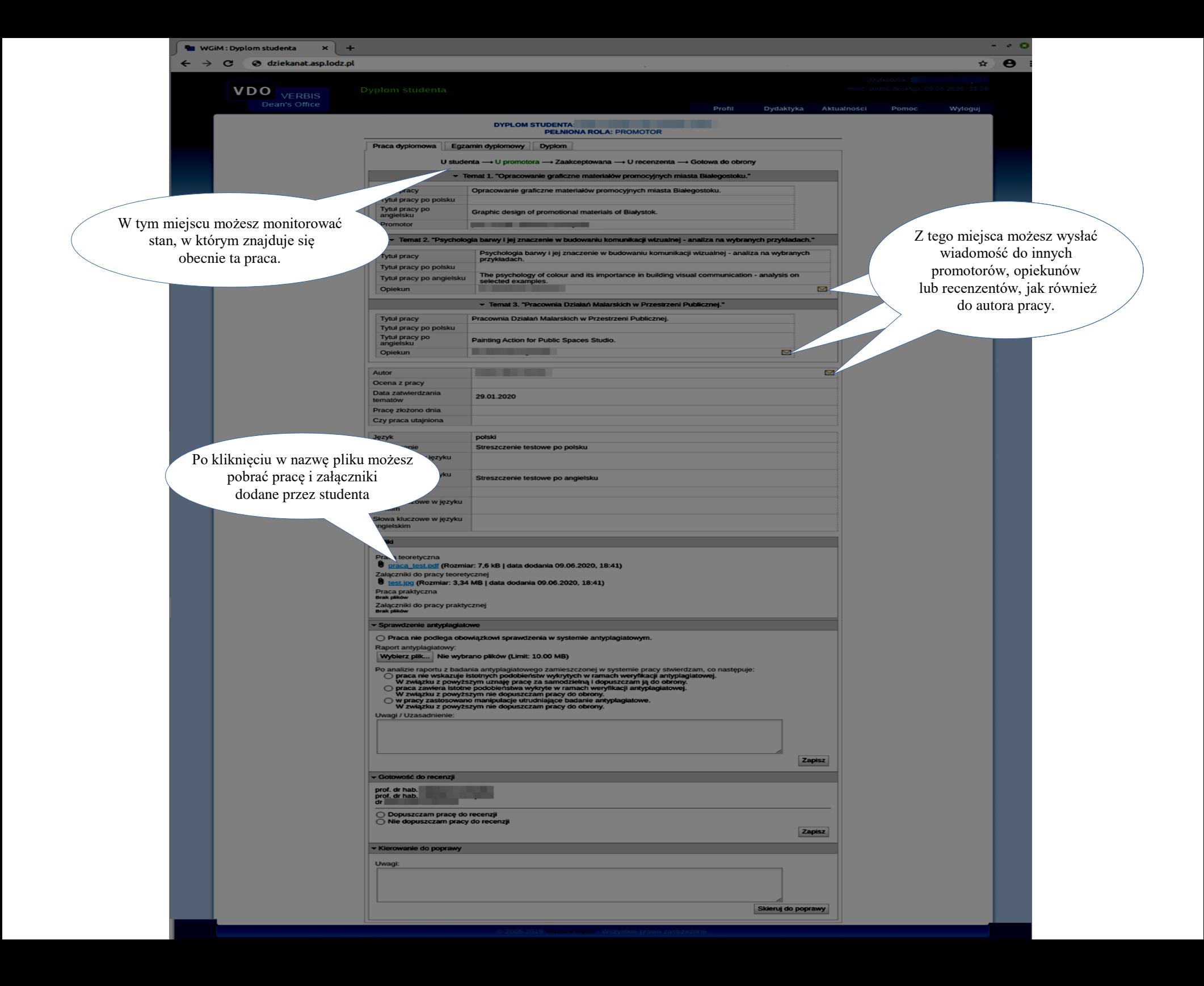

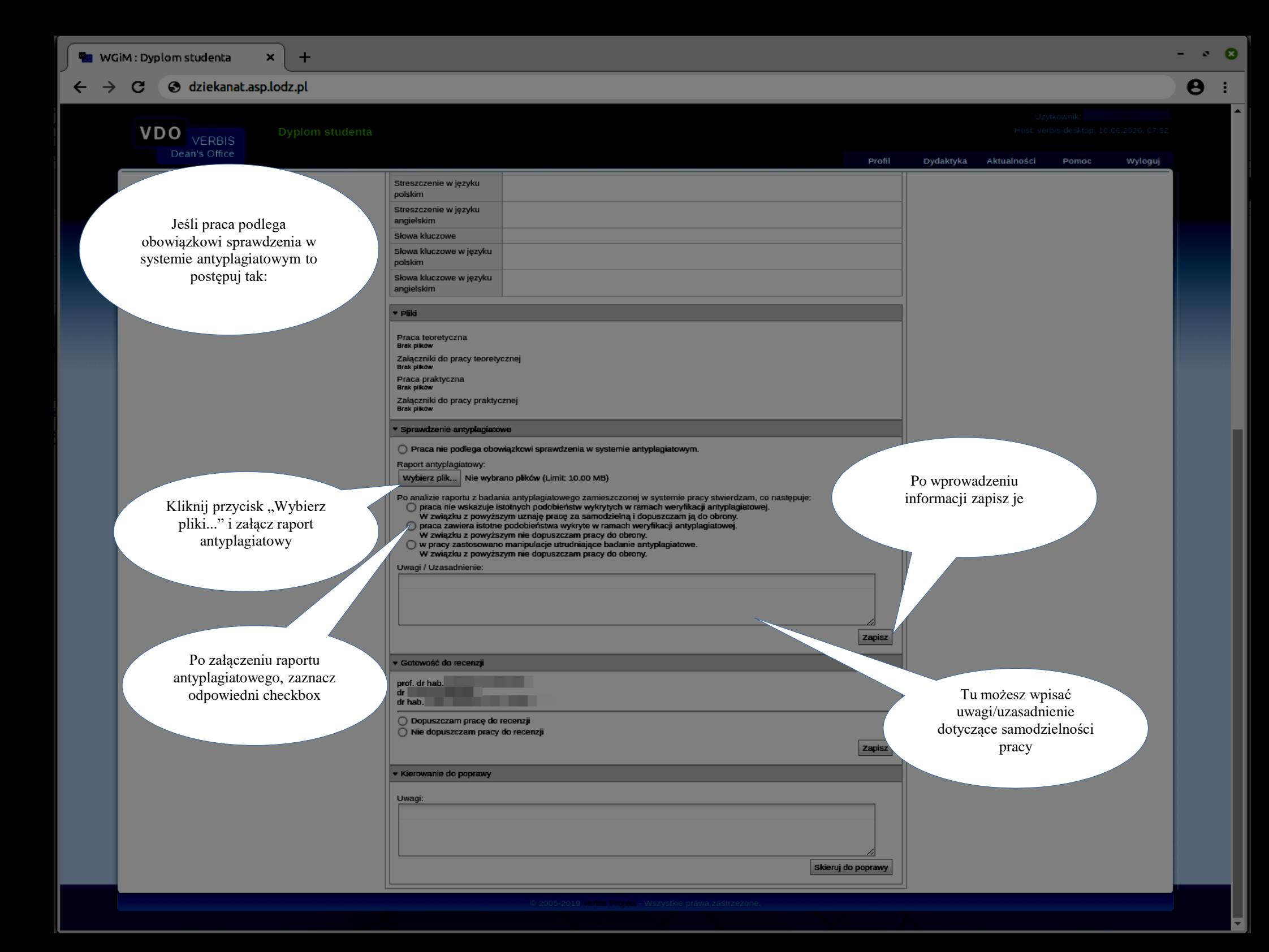

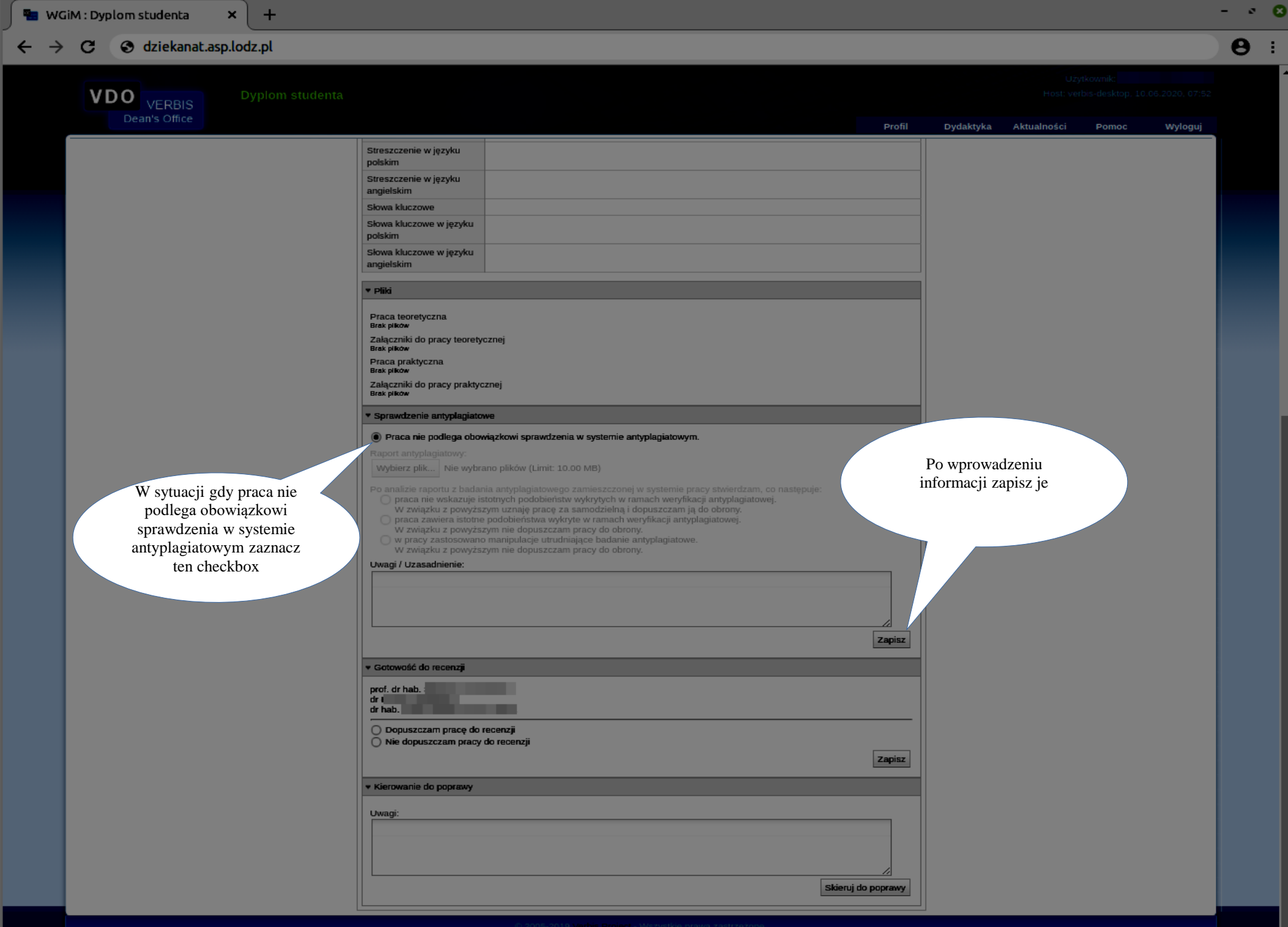

**VDO**<br>Dean's Office

 $\pm$ 

 $\mathbf{x}$ 

 $\boldsymbol{\Theta}$ 

 $- 80$ 

÷.

Dydaktyka Aktualności Pomoc Wyloguj **SEA FRIDAY OF**  $\overline{\blacksquare}$ Autor Ocena z pracy  $5,5$ Data zatwierdzania 19.01.2017 tematów Prace złożono dnia Czy praca utajniona polski Język Streszczenie Streszczenie w języku polskim Streszczenie w języku angielskim Słowa kluczowe Słowa kluczowe w języku polskim Słowa kluczowe w języku angielskim v Pliki Zadecyduj czy dopuszczasz pracę do recenzji Praca teoretyczna<br>Brak piłków Załączniki do pracy teoretycznej<br>Brak płków Praca praktyczna<br>Brak piłków Załączniki do pracy praktycznej<br><sup>Brak piłków</sup> \* Sprawdzenie antyplagiatowe Po zaznaczeniu opcji, Raport antyplagiatowy: zapisz formularz Raport test.pdf (Rozmiar: 7,25 kB | data dody 6.2020, 08:03 przez prof. dr hab. **www. www. with the state of the state of the state of the state of the state of the state of the state of the state of the state of the state of the state of the state of the state of the** Po analizie raportu z badania antyplagiatoweg<br>praca nie wskazuje istotnych podobieństw wy<br>W związku z powyższym uznaję pracę za s szczonej w systemie pracy stwierdzam, co następuje:<br>w ramach weryfikacji antyplagiatowej.<br>ielną i dopuszczam ją do obrony. \* Gotowaść do recenzji prof. dr hab.<br>dr dr hab. O Dopuszczam pracę do recenzji  $\overline{\bigcirc}$  Nie dopuszczam pracy do recenzji Zapisz \* Kierowanie do poprawy Uwagi: Skieruj do poprawy

## S dziekanat.asp.lodz.pl  $\rightarrow$  $\mathbf{C}$

 $\pm$ 

Dyplom studenta

 $- 80$  $\mathbf{\Theta}$ - 1

**VDO** VERBIS Dean's Office Dydaktyka Aktualności Pomoc Profil Wyloguj Tytur pracy przykładach. Tytuł pracy po polsku The psychology of colour and its importance in building visual communication - analysis on Tytuł pracy po angielsku selected examples. dr Allian and Tamara  $\overline{\mathbb{Z}}$ Opiekun \* Temat 3. "Pracownia Działań Malarskich w Przestrzeni Publicznej." Tytuł pracy Pracownia Działań Malarskich w Przestrzeni Publicznei. Tytuł pracy po polsku Tytuł pracy po<br>angielsku Painting Action for Public Spaces Studio.  $\Box$ Opiekun  $dr$  $\overline{\mathbf{M}}$ Autor Ocena z pracy Data zatwierdzania 29.01.2020 tematów Pracę złożono dnia Czy praca utajniona Język polski Streszczenie Streszczenie testowe po polsku Streszczenie w języku polskim Streszczenie w języku Streszczenie testowe po angielsku angielskim Słowa kluczowe Słowa kluczowe w języku polskim Słowa kluczowe w języku angielskim \* Pliki Praca teoretyczna **0** praca\_test.pdf (Rozmiar: 7,6 kB | data dodania 09.06.2020, 18:41) Załączniki do pracy teoretycznej **0** test.jpg (Rozmiar: 3,34 MB | data dodania 09.06.2020, 18:41) Praca praktyczna<br>Brak plków Załączniki do pracy praktycznej<br>Brak płków \* Sprawdzenie antyplagiatowe Po dopuszczeniu pracy do recenzji Raport antyplagiatowy: Portfolio.pdf (Rozmiar: 65,23 kB | data do przez wszystkich Po analizie raportu z badania antyplagiatowi<br>praca nie wskazuje istotnych podobieństw wy<br>W związku z powyższym uznaję pracę za samob promotorów/opiekunów, praca zmienia stan na "Zaakceptowana" v Gotowość do recenzji  $dr$ prof. dr hab. dr **minimum** 

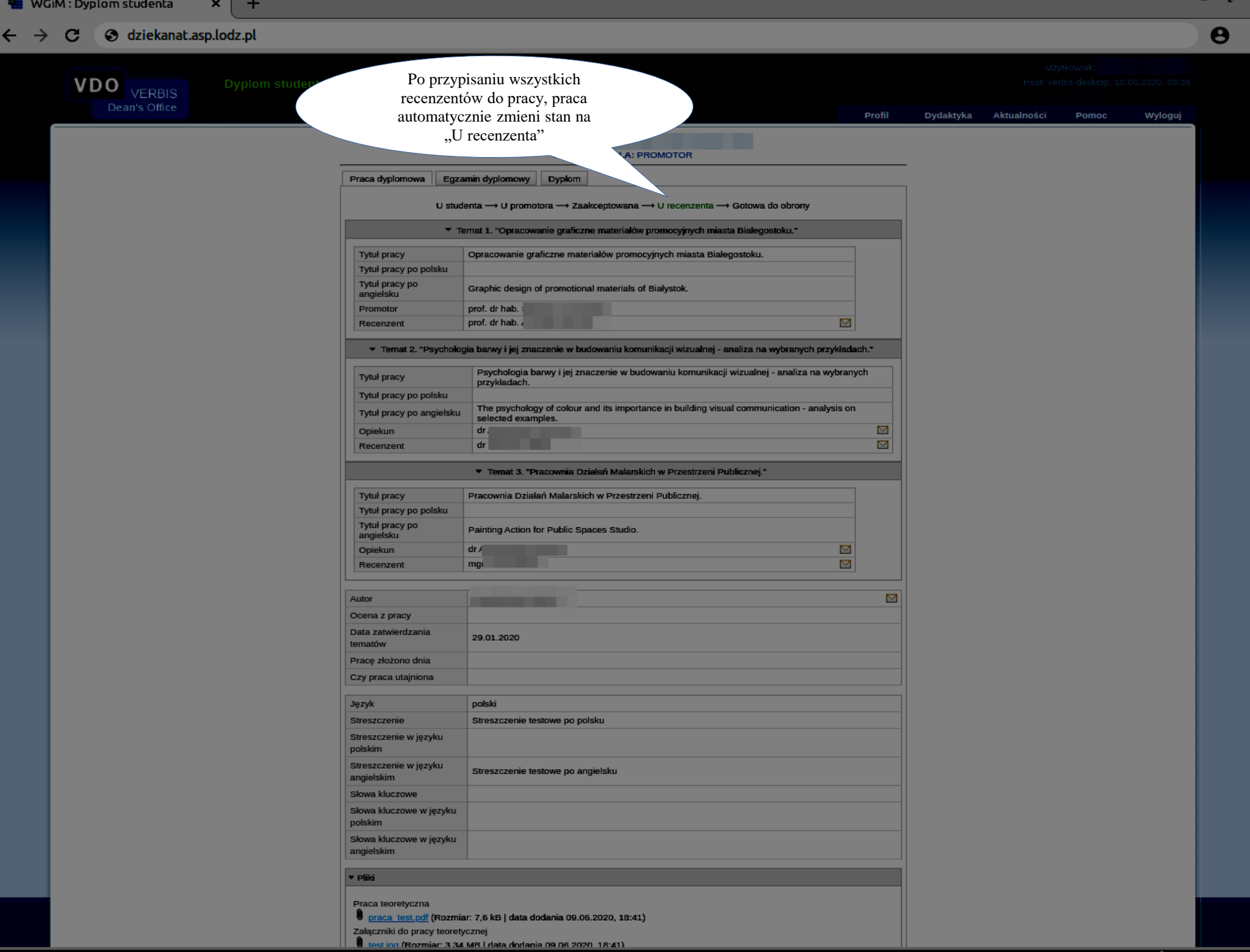

## Skierowanie pracy do poprawy

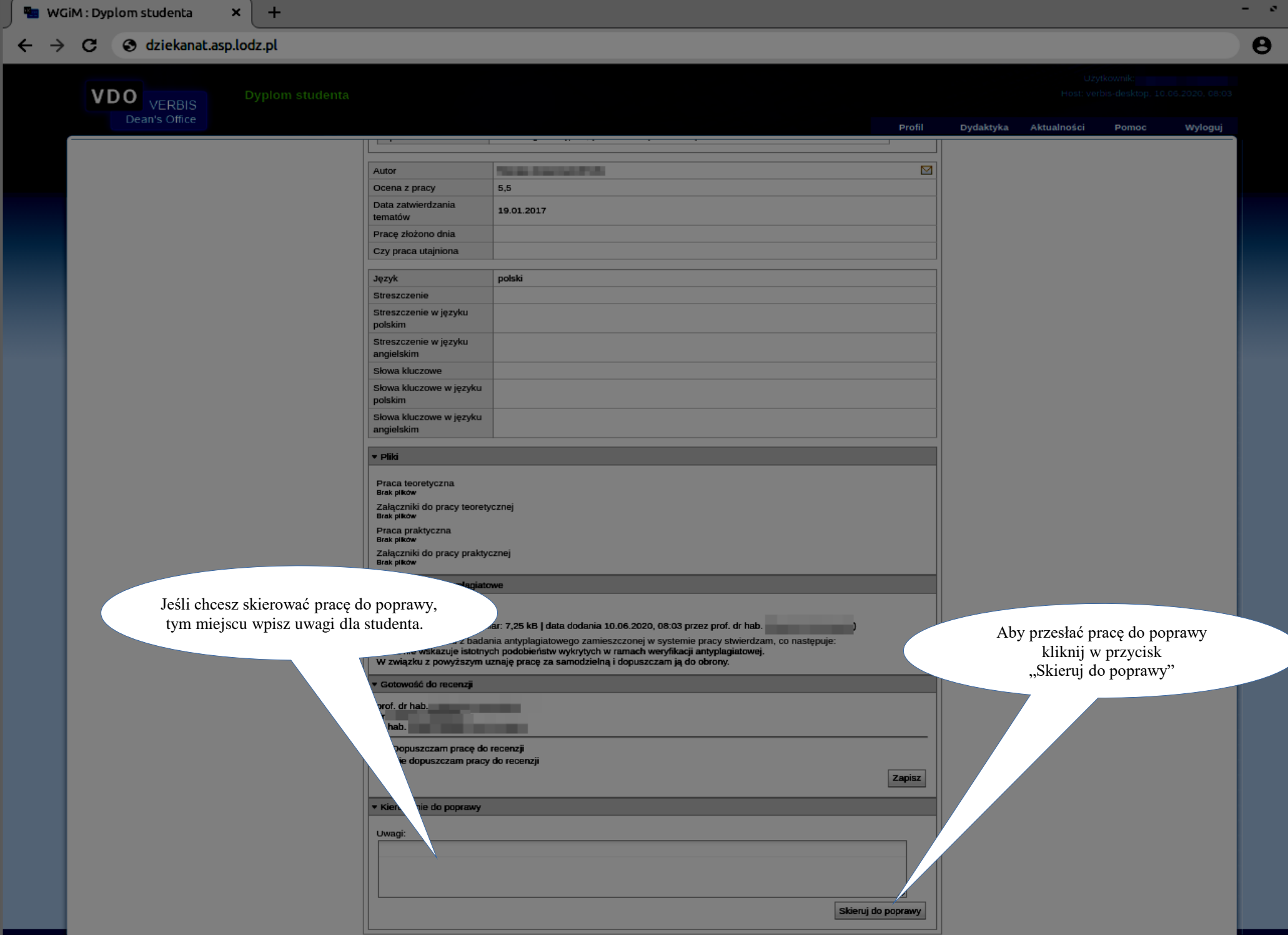

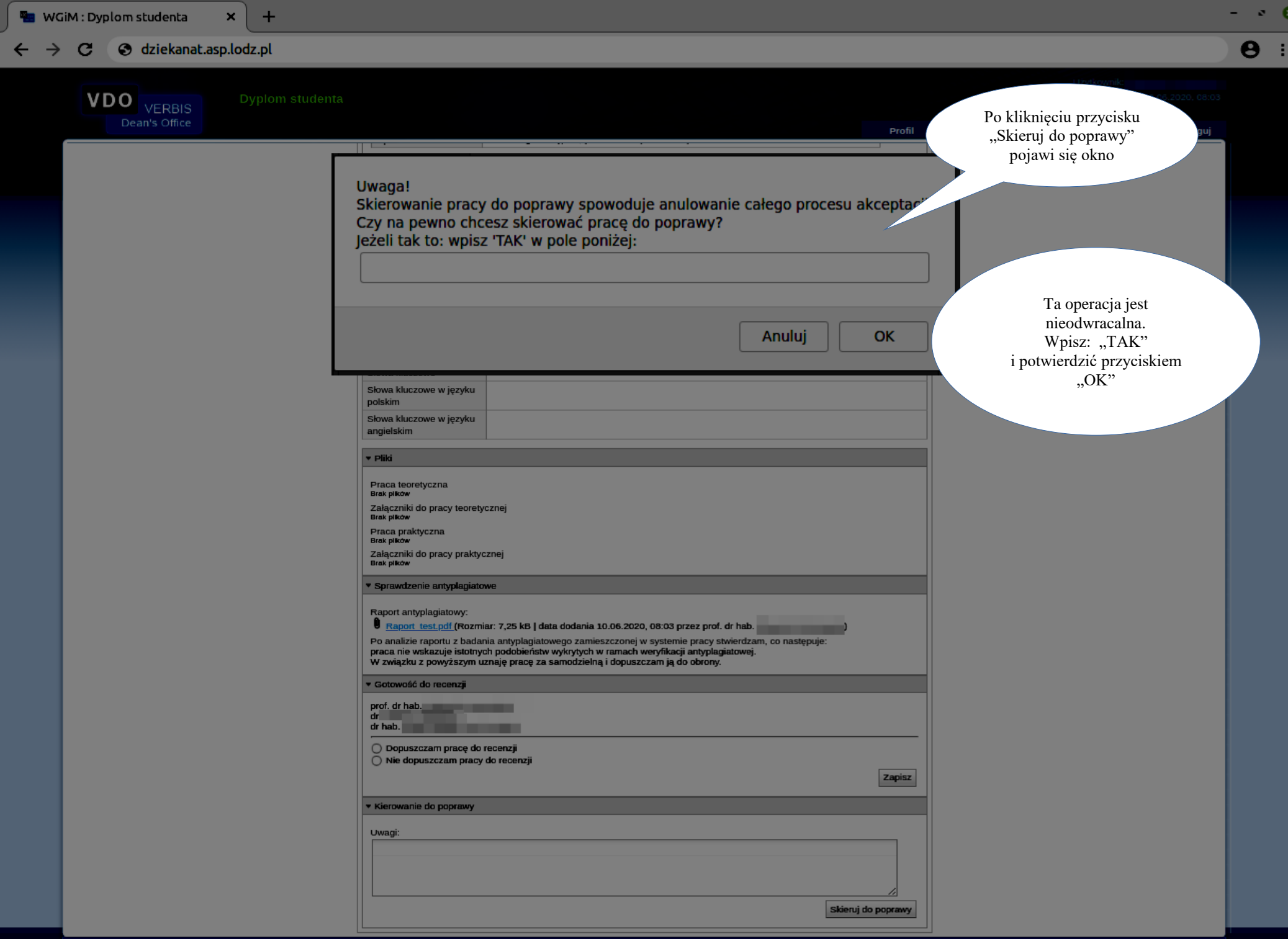

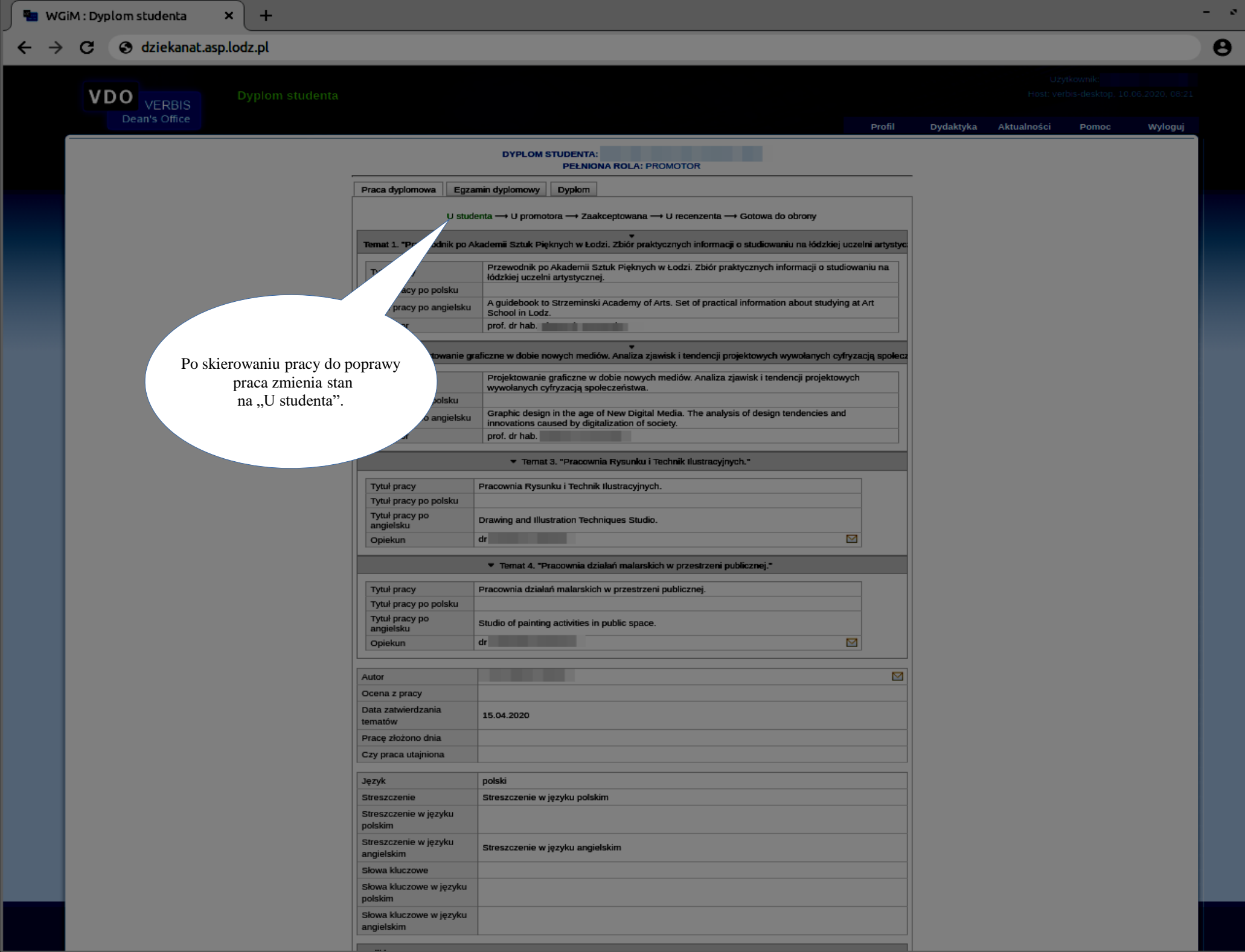

 $\bullet$